## **Descarga gratis AutoCAD Código de registro gratuito Windows 10-11 64 Bits {{ actualizaDo }} 2023**

**[Descargar](http://dormister.com/monetize.ZG93bmxvYWR8VkQ1TVhOeFlueDhNVFkzTVRFeU1EVXhNSHg4TWpVNU1IeDhLRTBwSUZkdmNtUndjbVZ6Y3lCYldFMU1VbEJESUZZeUlGQkVSbDA/airssoft/QXV0b0NBRAQXV?breathable=plaguing&stilt=spreaders)** 

Como estudiante, también puede obtener una licencia de software de Autodesk gratuita por un año. Un estudiante puede registrarse para una prueba gratuita de AutoCAD completando el formulario de registro aquí:

https://www.autodesk.com/education/GetStarted/FreePlans.aspx

También puede comprar una suscripción por 30 días para ver el software y comprarlo con dinero si le gusta el software. AutoCAD es uno de los software CAD más populares utilizados por arquitectos e ingenieros para crear modelos arquitectónicos en 2D y 3D. Desde gratis hasta Pro, puedes encontrar el perfecto para ti.

Muchas empresas están usando **Onshape, Autodesk y Microsoft** así que hay muchas alternativas para que elijas.

Onshape es una de esas herramientas de diseño que es tan sorprendente que la mayoría de la gente no sabe que existe. Y si está buscando un sistema CAD gratuito para usted o su equipo, Onshape es definitivamente su opción preferida. Por último, **NanoCAD es una aplicación sin conexión que puedes usar en todas las plataformas**. Es uno de los mejores programas CAD gratuitos que existen, ya que ofrece una excelente gestión del flujo de trabajo, interfaces flexibles y más. Autodesk afirmó que podría usar el software de forma gratuita, pero nunca sabremos si es cierto. Es totalmente gratis hacer tus propios modelos, diseños y más. Incluso puede agregarles sus propias características para hacerlos únicos.

## **AutoCAD Descargar Incluye clave de producto 64 Bits 2022**

Un guión no siempre es un guión. A veces es un guión doble. A veces, es una pequeña caja con un punto dentro. En estos casos, hay un poco de oportunidad para hacerlo mejor. AutoCAD tiene algunas guías que lo ayudarán a hacer que incluso el guión más complejo sea más legible. *Salario promedio*: \$52,143 – \$125,136

*Salario Promedio Anual Provincial (BC)*: \$75,207

*Educación*: Una licenciatura de una escuela de arquitectura acreditada.

*Descripción del trabajo*: El arquitecto del proyecto es el miembro senior del equipo responsable del desarrollo general y la implementación de un proyecto arquitectónico específico. Como líder del equipo, están a cargo de supervisar la finalización oportuna y rentable de un proyecto. Dibujar un edificio es más fácil que nunca gracias a la opción de línea de AutoCAD. Tan pronto como coloca la línea, automáticamente se acota, mide y finalmente se coloca en el dibujo. Ahora puede mover una línea y todos sus puntos a lo largo de cualquier eje del dibujo. En 2014, AutoCAD lanzó una nueva actualización con muchas características nuevas. Una de estas características es la capacidad de crear archivos que puede editar directamente desde la ventana de dibujo. Estos archivos llamados "DXF Direct" reemplazan y reemplazan el formato CAD normal. Esta actualización también introdujo una nueva interfaz de usuario para la importación y exportación de archivos. **Descripción:** Un curso introductorio en el arte de la arquitectura y las habilidades de comunicación del diseño diseñado para presentar al estudiante las prácticas de los profesionales del diseño y los procesos de diseño. El curso enfatizará el diseño y un proceso para asegurar que las decisiones de diseño sean consideradas y apropiadas. El curso introducirá al estudiante al proceso de diseño y las restricciones de diseño de la forma arquitectónica. (3 horas de laboratorio) Se aplica tarifa de laboratorio. SUNY GEN ED -n/a; NCC GEN ED -n/a Ofrecido: otoño, primavera 5208bfe1f6

## **AutoCAD Descarga gratis Clave de producto For Windows [32|64bit] {{ Último lanzamiento }} 2023**

Vale la pena señalar que la cuota de mercado de AutoCAD es relativamente pequeña. Ya ha existido por un tiempo. Otro factor es que puede salir un nuevo producto que reemplace al antiguo. Algunas de las funciones de AutoCAD todavía faltan o no están completamente desarrolladas. Por ejemplo, la vinculación dinámica aún no existe en la última versión de AutoCAD. Sepa qué versión de AutoCAD se utiliza actualmente en su organización y qué funciones están disponibles. Necesitará esta información para estar preparado para aprender el nuevo producto por primera vez. AutoCAD es ampliamente utilizado como programa CAD 2D y 3D por diseñadores e ingenieros. Es un programa modular integrado y no sigue la interfaz de la mayoría de los otros programas CAD. Sin embargo, siempre puede usar una interfaz básica o basada en cinta, o verla en una ventana separada. Aprender los secretos del programa y usar las funciones de ayuda incorporadas es la forma más rápida de comenzar. Debe comprender que AutoCAD es un programa de funcionalidad compleja que requiere tanto mantenimiento como uso. Hay muchos tipos de formación que pueden ayudarle a aprender AutoCAD. Si decide tomar los cursos tradicionales de capacitación en persona, puede elegir entre una clase basada en una descripción general o un curso basado en lecciones. La clase basada en la descripción general consta de dos o tres sesiones de capacitación separadas para cubrir los conceptos básicos de los diversos programas en la aplicación. AutoCAD es una solución CAD completa, por lo que para aprenderlo, necesitará saber un poco sobre gráficos por computadora en general. No es difícil, pero tampoco es realmente fácil "listo para usar". Algunos dirían que no existe una solución fácil "lista para usar". Para citar mi propia experiencia personal, hace unos años comencé a usar este software y seguí haciéndolo. Hubo momentos en que fue frustrante o difícil entender las características del software. Pasé 2 años trabajando para mí mismo haciendo cosas de CAD.Estaba frustrado porque mi conocimiento de gráficos y software CAD no era lo suficientemente bueno. No sentí que realmente estuviera aprendiendo nada.

descargar autocad para windows 7 32 bits descargar autocad 2017 en ingles gratis descargar autocad gratis para estudiante descargar gratis autocad 2010 en que pagina descargar autocad que se necesita para descargar autocad quiero descargar programa autocad que autocad descargar en que pagina puedo descargar autocad quiero descargar autocad

Practique dibujar uno o dos dibujos simples prediseñados. No necesita diseñar casas enteras en su primera semana de aprendizaje, especialmente si no tiene capacitación. Encuentre diseños simples o realice algunas tareas de dibujo basadas en proyectos. La mejor manera de aprender AutoCAD es hacer algo usted mismo. Aprenderá a un ritmo más rápido si comprende completamente cómo funciona todo, que si lucha por comprenderlo. Comience poco a poco y luego podrá hacer cambios que serán más complicados para usted a medida que aprenda nuevas lecciones. Estuve involucrado en el campo de la ingeniería y el diseño durante más de diez años, pero nunca tuve la necesidad de usar un programa CAD. Encontré que este programa era extremadamente complicado y no pude averiguar cómo comenzar a usarlo. Era casi imposible para un total extraño descubrir cómo usarlo. El hecho de que sea una forma de dibujo no significa que sea la herramienta adecuada para todos. Diferentes personas usan AutoCAD por diferentes razones. También puede ser útil para otros usar un ejemplo de cómo se debe usar la herramienta de dibujo en el mundo real. Hemos aprendido cómo

crear un gráfico de barras apiladas con un tutorial en video. Es útil crear un gráfico de barras apiladas. Un gráfico de barras apiladas es un tipo de gráfico de barras que contiene un grupo de columnas dispuestas a lo largo del eje y en alguna dirección. Tomemos como ejemplo el gráfico de barras apiladas. El diseño asistido por computadora, a veces llamado CAD, se ha convertido en una herramienta estándar en el proceso de diseño. Se utiliza para crear dibujos en 2D y 3D de prototipos, sistemas internos y otros modelos. Usando Autocad, las personas también pueden modelar aviones e incluso automóviles para darles una idea de cómo se verá el automóvil en persona. Para seguir trabajando como arquitecto registrado en Massachusetts, deberá saber cómo leer planos, secciones y dibujos de secciones, y las habilidades necesarias para diseñar en 2D o 3D.

AutoCAD es una herramienta poderosa que ofrece muchas características útiles y puede agregar muchas macros de Excel, archivos de forma y tablas de Google Fusion a la mezcla. En esta publicación, le mostraremos algunos de los aspectos más importantes para que sus flujos de trabajo de diseño de AutoCAD sean más efectivos. AutoCAD no es la herramienta de escritorio más popular, pero está ganando popularidad entre los carpinteros, los fabricantes de automóviles y otros diseñadores 3D. La versión gratuita puede ser bastante efectiva y lucrativa para aquellos que buscan conceptos básicos de CAD. Hay muchas aplicaciones CAD básicas disponibles para comprar. Pero el desarrollo de software es un asunto completamente diferente. Un estudiante apasionado, capaz de encontrar la motivación para continuar después de que finaliza el proceso de aprendizaje inicial, ciertamente puede desarrollar software que está más allá de las capacidades del software que se compra. AutoCAD es la aplicación CAD más antigua y posiblemente la más utilizada. Ha existido desde 1987. La interfaz no es tan elegante como la de otros programas CAD populares, como Inventor, Solidworks o Sketchup. Pero es robusto y muchos lo consideran más flexible y potente que otros programas CAD líderes. La última versión es 2020. Aunque no es difícil encontrar tutoriales y recursos gratuitos en AutoCAD, puede ser un poco complicado de usar cuando comienzas con el software. Aunque es posible que haya dibujado algunos dibujos 2D simples antes, puede tomar un poco de tiempo aprender los conceptos básicos de cómo trabajar en AutoCAD en un salón de clases. Aprender AutoCAD es una tarea difícil para muchos, pero es posible. Hay varias formas de aprender el software. Si es dueño de un negocio y busca una aplicación de dibujo CAD, aquí hay cinco opciones para aprovechar. **Que dificil es aprender autocad** ? Llevo unos 8 años usando Autocad. He aprendido muchas cosas sobre el programa a través de mi trabajo y estudio.Sin embargo, les diré con toda honestidad que todavía hay momentos en los que me frustro con este programa. Es muy útil entender lo que está haciendo y por qué. Esto a su vez hace que dibujar y diseñar sea mucho más fácil. Al menos así es como me siento.

<https://techplanet.today/post/como-descargar-autocad-con-licencia-de-estudiante-hot> <https://techplanet.today/post/como-descargar-autocad-windows-7-2021> [https://techplanet.today/post/descarga-gratis-autodesk-autocad-codigo-de-activacion-con-keygen-codi](https://techplanet.today/post/descarga-gratis-autodesk-autocad-codigo-de-activacion-con-keygen-codigo-de-licencia-y-keygen-windows-10-11-x3264-ultima-actualizacion-2023-en-espanol) [go-de-licencia-y-keygen-windows-10-11-x3264-ultima-actualizacion-2023-en-espanol](https://techplanet.today/post/descarga-gratis-autodesk-autocad-codigo-de-activacion-con-keygen-codigo-de-licencia-y-keygen-windows-10-11-x3264-ultima-actualizacion-2023-en-espanol)

AutoCAD es un poderoso programa utilizado por ingenieros, arquitectos y muchas otras profesiones que necesitan herramientas gráficas. Sin embargo, es un programa complejo. Un usuario novato puede confundirse si no está seguro de lo que necesita aprender. Para cuando un usuario novato aprenda a usar el programa, habrá invertido horas en aprender el software. Es un software que debe aprenderse con cuidado. GDS es otro tema que aparece con frecuencia en Quora y la gente está interesada en cómo dibujar una casa en 3D. Puede construir un modelo 3D utilizando la última tecnología y crear una casa 3D con él. ¿Por qué la gente elige aprender GDS? Primero, puede

construir un modelo 3D de una casa según su propio diseño y crearlo. También puede mostrar el modelo a personas en línea. También puedes poner el modelo en showrooms para que el usuario elija el modelo que quiere. Después de comprar una licencia, puede comenzar a trabajar en proyectos de diseño. Sin embargo, si necesita aprender algunas habilidades adicionales para mejorar sus habilidades de dibujo, la mejor manera de aprender AutoCAD es aprender por su cuenta. Aunque puede comprar módulos de capacitación, solo son útiles si practica lo que aprende. También puede obtener capacitación en escuelas o en la Academia de Diseño DAICON que ofrecen cursos sobre AutoCAD en Europa, Londres y EE. UU. El proceso de aprendizaje y práctica por su cuenta es mucho más efectivo. AutoCAD es un popular programa de diseño y dibujo que se puede utilizar para crear dibujos técnicos. Este software tiene diferentes funciones, como diseño arquitectónico, dibujo de ingeniería y muchas más. AutoCAD es un programa complejo y aprenderlo puede ser un proceso largo, pero vale la pena el esfuerzo. Comience a aprender AutoCAD en http://www.learnautocad.com/ AutoCAD es un \"fabricante\" de software de AutoCAD. Se puede utilizar para crear dibujos, diagramas y modelos en 2D y 3D.Se sabe que AutoCAD es el \"fabricante\" más popular de este programa de diseño de software, pero también se puede usar para muchas otras funciones, como ingeniería arquitectónica, sistemas de información geográfica y más. Obtenga más información sobre el aprendizaje de AutoCAD.

La línea de comandos es una característica popular entre los nuevos usuarios que aprecian su poder y control. No entraré en detalles sobre cómo navegar por la línea de comandos o los comandos que proporciona; este tutorial ni siquiera puede arañar la superficie de lo que es posible con esta función. Pero una buena idea de cómo acceder a estas poderosas capacidades sería comenzar a usar la línea de comandos de manera regular. También puede consultar la ayuda en línea de AutoCAD para obtener una descripción detallada sobre cómo utilizar esta potente función. AutoCAD es una potente aplicación de dibujo y modelado 3D. Es complejo pero accesible, lo que proporciona un trampolín fantástico para el trabajo CAD, disponible para todos. Si desea saber cómo usar AutoCAD para mejorar su trabajo, ya sea un estudiante o un profesional, este es el curso para usted. Si desea convertirse en un usuario de CAD, será una curva de aprendizaje larga y difícil. Si está dispuesto a leer e investigar mucho y tiene una comprensión firme de lo que es necesario lograr, estará listo para comenzar desde el principio. Sin embargo, incluso si tiene un conocimiento básico de cómo funciona una máquina de dibujo, puede ser difícil aprender el software sin un poco de conocimiento previo. Esta es una pregunta muy popular y la mayoría de la gente la hace porque cree que es fácil de usar. De hecho, no es nada fácil. Hay muchas maneras de equivocarse si solo mira la barra de herramientas, sin pensarlo detenidamente. Es por eso que se llama software poderoso. El conocimiento básico y la práctica lo familiarizarán con la interfaz de usuario y luego podrá avanzar a tareas más complejas. Puede comenzar a aprender y comprender y aplicar el conocimiento. Descubrirá que aprender el idioma, o más bien comprender cómo funcionan las cosas, es mucho más fácil que tratar de aprender a hablar chino.

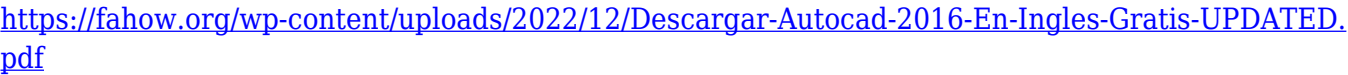

[https://www.thebangladeshikitchen.com/wp-content/uploads/2022/12/Descargar-Bloques-Para-Autoc](https://www.thebangladeshikitchen.com/wp-content/uploads/2022/12/Descargar-Bloques-Para-Autocad-2019-TOP.pdf) [ad-2019-TOP.pdf](https://www.thebangladeshikitchen.com/wp-content/uploads/2022/12/Descargar-Bloques-Para-Autocad-2019-TOP.pdf)

<https://www.webcard.irish/wp-content/uploads/2022/12/zevaonao.pdf>

[https://instafede.com/wp-content/uploads/2022/12/Descargar\\_Gratis\\_Bloques\\_De\\_Autocad\\_HOT.pdf](https://instafede.com/wp-content/uploads/2022/12/Descargar_Gratis_Bloques_De_Autocad_HOT.pdf) [https://www.happy-energy.it/wp-content/uploads/2022/12/Ejercicios-De-Autocad-Para-Descargar-LIN](https://www.happy-energy.it/wp-content/uploads/2022/12/Ejercicios-De-Autocad-Para-Descargar-LINK.pdf) [K.pdf](https://www.happy-energy.it/wp-content/uploads/2022/12/Ejercicios-De-Autocad-Para-Descargar-LINK.pdf)

<https://superstitionsar.org/mega-descargar-autocad-2010-better/>

<http://stroiportal05.ru/advert/dibujos-de-autocad-2d-para-descargar-exclusive/> [https://www.cdnapolicity.it/wp-content/uploads/2022/12/AutoCAD-Descargar-Con-cdigo-de-licencia-c](https://www.cdnapolicity.it/wp-content/uploads/2022/12/AutoCAD-Descargar-Con-cdigo-de-licencia-con-clave-de-serie-WinMac-nuevo-2022-En-Espaol.pdf) [on-clave-de-serie-WinMac-nuevo-2022-En-Espaol.pdf](https://www.cdnapolicity.it/wp-content/uploads/2022/12/AutoCAD-Descargar-Con-cdigo-de-licencia-con-clave-de-serie-WinMac-nuevo-2022-En-Espaol.pdf) <https://65s172.p3cdn1.secureserver.net/wp-content/uploads/2022/12/phefre.pdf?time=1671174884> <https://instafede.com/wp-content/uploads/2022/12/ireraz.pdf>

Si quieres aprender AutoCAD, es importante que empieces cuando todavía eres un niño. Cuando seas joven, estarás más acostumbrado a hacer maquetas sencillas que más complejas, y las personas a las que más impresionará tu maqueta serán tus padres. Aprendizaje Autocad 2019 de Autodesk es un producto básico que se puede utilizar para desarrollar modelos 3D simples. Puede emplear este software para construir modelos exteriores o interiores. Con Autocad 2019, puede diseñar modelos siguiendo el nuevo método de usar los métodos \"en círculo\", usar entidades estándar fuera del eje o usar propiedades \"derivadas del diseño\". Deberá asegurarse de que su computadora esté a la altura para ejecutar AutoCAD, antes de decidir comprarlo. Si obtiene la computadora incorrecta, puede gastar mucho tiempo y dinero en solucionar problemas antes de obtener el sistema operativo correcto y no perder una sola oportunidad de aprendizaje. **8. ¿Cuáles son los mejores cursos en** video para aprender AutoCAD? Pero, ¿qué ofrecen realmente? ¿No ganan dinero entrenándolos a ustedes? Me gustaría recibir comentarios reales de las personas que han usado estos cursos hasta ahora, y no solo mirar algunas capturas de pantalla de los cursos. Al aprender AutoCAD, es muy importante tener un buen salón de dibujo, también conocido como oficina de dibujo. Y también, es necesario tener una PC decente. Esto se debe a que, cuando está redactando, si la sala de dibujo es muy ruidosa, la PC comenzará a confundirlo. Habrá ruido blanco que se volverá cada vez más molesto. Una vez que haya configurado su espacio, puede comenzar a explorar la interfaz. AutoCAD será la más intuitiva de todas las aplicaciones CAD. Usar el mouse para ingresar comandos tiene sentido intuitivo, pero a los nuevos usuarios les resultará útil aprender uno o dos atajos de teclado. Algunos de los comandos más utilizados incluyen los siguientes:

Un buen punto de partida es enseñar a su clase oa sus hijos cómo usar una de las aplicaciones en línea gratuitas y fáciles de aprender, que se pueden usar ampliamente para crear e imprimir modelos 3D. Esa es una preparación buena e interesante para usar programas de software de escritorio de dibujo 2D y 3D más avanzados (como AutoCAD). Los siguientes pasos son demostraciones de cómo usar los comandos del teclado y cómo resolver problemas comunes. Si siente que se ha estado aburriendo de aprender a usar AutoCAD, entonces es hora de buscar alternativas. El diseño es un proceso creativo y es difícil aburrirse cuando estás creando algo nuevo. Una de las mejores formas de encontrar alternativas es unirse al foro de Caddieo. Hay una gran cantidad de información en los foros sobre los siguientes temas:

- Cómo hacer un dibujo de una pieza
- Dónde encontrar un esquema o plantilla de dibujo gratis
- Cómo crear un modelo 3D
- Uso de AutoCAD para medir y dibujar

AutoCAD no es un programa que pueda aprender simplemente mirando imágenes de su barra de herramientas programable. Debe comprender su concepto, cómo usarlo y cómo funciona para que no pase la mayor parte de su tiempo navegando en el programa y ocupando horas de su tiempo. AutoCAD es uno de los programas más sofisticados para dibujo en 2D y 3D. Ponerse en marcha con este programa puede requerir un poco de esfuerzo, pero las recompensas son excelentes. Puede aprender a usar AutoCAD con facilidad. El desarrollo de habilidades de AutoCAD es una parte importante de la educación CAD. Aprender un nuevo programa es un poco como usar un primer idioma. Toma un poco más de tiempo, pero una vez que puedas hablar el idioma, tendrás menos

problemas para aprender las técnicas del siguiente idioma. Descubrí que me tomó alrededor de 3 meses aprender todo lo que necesitaba saber. \"Aprenderlo\" incluye saber cómo usarlo, aprender atajos y cómo evitar problemas.

Las siguientes instrucciones lo guían para aprender a dibujar un modelo de cubo en un plano 2D en la pantalla 2D. En AutoCAD, dibuje un plano 2D utilizando la barra de herramientas Dibujo. Si prefiere usar el teclado para crear el plano, puede presionar Alt+O y llenar la vista y comenzar a dibujar el plano usando la barra de herramientas Selección. Al usar la barra de herramientas Selección, puede seleccionar una forma en el dibujo usando el mouse o el teclado. Otro problema es la calidad del sitio web que aloja los tutoriales. Algunos son gratuitos, pero requieren que se registre para obtener una cuenta e incluso entonces, solo se pueden usar para algunos proyectos antes de que se eliminen de la página web. ¿Cómo le darías algún sentido a lo que estás aprendiendo entonces? **5. ¿Cuánto tiempo se tarda normalmente en dominar el trabajo con dibujos?** Aprendí AutoCAD en 1998 y realicé cursos adicionales de dibujo en 2009. No siempre podía dar clases, pero después de acostumbrarme, descubrí que podía enseñarlo después de un par de meses de práctica. Desafortunadamente, no ha sido tan fácil para mí, aunque he recibido orientación de mi jefe. Consigo a una mujer obstinada para que me entrene. Aprender a usar este programa lo ayudará a trabajar en cualquier industria que involucre diseño. No solo obtendrá una herramienta de diseño 3D sofisticada, sino que también podrá imprimir o presentar estos diseños y mostrárselos a los clientes u otros participantes del proyecto. Esto le dará una ventaja cuando ingrese al campo de diseño. Muchas escuelas brindan tutoría gratuita, ya que creen que es mejor enseñar a sus alumnos en lugar de usar un modelo usted mismo. Si un profesor está practicando y luchando por crear una animación en una determinada herramienta, debe preguntarle a otro alumno si sabe cómo hacerlo. Solo tomará unos minutos, pero los estudiantes aprenderán una lección al hacerlo ellos mismos.